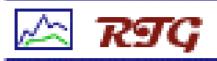

#### RTG:

A Scalable SNMP Statistics Architecture

NANOG 27

Robert Beverly February 10, 2003

### Background: What's the Problem?

- SNMP: Simple Network Mgmt Protocol
- Despite "Simple," Many Issues:
  - Scaling in Large Installations
  - Storage Retention (Length/Granularity)
  - Report Generation Time (Interactivity)
  - Reporting Flexibility
  - Robustness, statistics as a critical component:
    - Legal (Culpability)
    - Billing

# Service Provider Requirements

- Service Providers and Large Enterprises have unique SNMP requirements
- High-Level Requirements:
  - Support for 100's of devices each with 1000's of objects (high speed)
  - Disjoint polling, storage and reporting
  - Ability to retain data indefinitely
  - Provide an abstract interface to data in order to generate complex and/or custom reports
  - Flexibility (distributed polling, sub-minute polling, no averaging, etc.)

#### Possible Solutions

- Commercial Packages:
  - Typically large, bloated, expensive, difficult to manage
- Generally, open-source packages can not complete polling within 5-minute interval
- MRTG:
  - Scaling Problems
  - Little flexibility
- RRDtool/Cricket:
  - Good scaling (can we do better?), no abstract data interface

### RTG History

- Name: too busy writing software to be inventive!
- Motivation: limitations of available tools (both open-source and commercial packages)
- RTG began as an experiment at a large service provider
- Possible to develop fast, scalable and flexible SNMP statistics tool?
- First implementation suffered from speed and architectural problems
- Opportunity to completely rewrite from scratch

#### RTG: Real Traffic Grabber

- Flexible, modular and scalable high-performance SNMP monitoring system
- Runs as a daemon on UNIX platforms
- All data inserted into a relational database
- Intelligent database schema to retain long-term data without speed degradation
- Traffic reports, plots, web-interface
- Can poll at sub-one-minute intervals
- Clean separation of polling, storage and reporting to easily distribute load
- RTG designed as a foundation to build upon

### RTG Operation

- Auxiliary Perl script queries network for new interfaces and changed ifIndex or description.
- Generates an RTG "target list"
- RTG poller randomizes objects in the "target list"
  - Limits SNMP query impact on network devices
  - Improves performance
- All data is inserted into a MySQL database
- Reports and Graphs generated via APIs to MySQL (Perl DBI, PHP, C)

#### Database Schema

- Non-trivial
  - Better schemas for different environments
  - RTG poller is indifferent to schema
- Need to retain long-term historical data (ideally indefinitely):
  - Legal/Billing
  - Disks are cheap, but keep as little data as possible
- Query execution time should be independent of time period requested:
  - Generating a report for a day one year ago should be as fast as generating today's report
- Schema described in USENIX LISA 2002 paper

## RTG Speed

- What makes RTG fast?
  - Daemon No cron overhead
  - − Written in C − No interpreter overhead
  - Multi-threaded:
    - Keep a constant number of "queries-in-flight"
    - Exploit Natural Parallelism in Slow I/O
    - Use multiple processors
  - Randomized targets:
    - An unresponsive device does not block all threads

## RTG Speed (Some Numbers)

| App      | Targets (#OIDs) | Run Time (sec) | Targs/sec | Max Targs<br>(in 5min) |
|----------|-----------------|----------------|-----------|------------------------|
| MRTG     | 1618            | 365.4          | 4.4       | 1328                   |
| Cricket  | 2010            | 87.8           | 22.9      | 6868                   |
| RTG      | 2010            | 7.7            | 261.4     | 78423                  |
| (v0.7.3) |                 |                |           |                        |

• See USENIX LISA 2002 Paper for Full Comparison and Analysis (see link from http://rtg.sf.net)

### RTG Output

- RTG includes various tools and scripts to generate useful output:
  - PHP scripts to generate MRTG-style output and 95<sup>th</sup> percentile reports
  - PHP script to interactively generate plots for arbitrary time periods
  - Perl scripts to summarize traffic, provide 95<sup>th</sup> percentile
- Can insert RTG plot easily in any web page with appropriate <IMG=rtgplot.cgi?> tag
- Specify any arbitrary time period
- Easy to build custom web pages

### RTG Reports

- Perl DBI scripts included
- Automate reporting, etc.
- Scripts to monitor thresholds, etc.

Traffic Daily Summary
Period: [01/01/1979 00:00 to 01/01/1979 23:59]

| Site            | GBytes In | GBytes Out | MaxIn(Mbps) | MaxOut  | AvgIn   | AvgOut  |  |  |  |  |
|-----------------|-----------|------------|-------------|---------|---------|---------|--|--|--|--|
|                 |           |            |             |         |         |         |  |  |  |  |
| rtr1.someplace: |           |            |             |         |         |         |  |  |  |  |
| so-5/0/0        | 384.734   | 360.857    | 49.013      | 43.420  | 35.630  | 33.426  |  |  |  |  |
| so-6/0/0        | 357.781   | 421.736    | 42.923      | 50.861  | 33.137  | 39.053  |  |  |  |  |
| t1-1/0/0        | 0.054     | 0.058      | 0.005       | 0.006   | 0.005   | 0.005   |  |  |  |  |
| rtr3.someplace: |           |            |             |         |         |         |  |  |  |  |
| so-6/0/0        | 1,115.258 | 1,246.163  | 168.776     | 172.690 | 103.173 | 115.439 |  |  |  |  |
| so-3/0/0        | 1,142.903 | 1,028.256  | 152.232     | 162.402 | 105.863 | 95.142  |  |  |  |  |
| so-7/0/0        | 152.824   | 199.742    | 22.052      | 35.005  | 14.152  | 18.488  |  |  |  |  |

# RTG Reports (95th Percentile)

ABC Industries Traffic

Period: [01/01/1979 00:00 to 01/31/1979 23:59]

| Connection                                       | RateIn<br>Mbps | RateOut<br>Mbps | MaxIn<br>Mbps | MaxOut<br>Mbps | 95% In<br>Mbps | 95% Out<br>Mbps |
|--------------------------------------------------|----------------|-----------------|---------------|----------------|----------------|-----------------|
| at-1/2/0.111 rtr-1.chi                           | 0.09           | 0.07            | 0.65          | 0.22           | 0.22           | 0.13            |
| at-1/2/0.113 rtr-1.dca<br>at-3/2/0.110 rtr-2.bos | 0.23           | 0.19<br>0.16    | 1.66<br>0.34  | 1.12<br>0.56   | 0.89           | 0.57<br>0.40    |

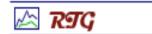

#### RTG PHP 95th Percentile

Report: 95th percentile

Customer: ABC

Period: 01/29/2003 20:25 - 01/30/2003 20:25

| Interface       |                                     |                 | Current Rate |            | Max Rate |       | 95th % |       |
|-----------------|-------------------------------------|-----------------|--------------|------------|----------|-------|--------|-------|
| Name            | Description                         | Router          | In (Mbps)    | Out (Mbps) | In       | Out   | In     | Out   |
| t1-1/3/2:0      | ABC Industries Chicago              | rtr1.chi.my.net | 0.06         | 0.07       | 1.52     | 2.34  | 0.32   | 0.35  |
| at-5/1/0.113    | ABC Industries Boston               | rtr4.bos.my.net | 42.30        | 28.46      | 63.49    | 45.71 | 57.06  | 40.98 |
| ml-2/1/0.33     | ABC Industries Manufacturing Dallas | rtr3.dfw.my.net | 1.46         | 2.08       | 8.57     | 11.06 | 4.87   | 5.95  |
| FastEthernet2/2 | ABC Industries Web Server           | rtr2.sfo.my.net | 40.60        | 22.29      | 66.04    | 25.42 | 40.58  | 25.32 |
| so-2/0/0        | ABC Industries Atlanta              | rtr2.atl.my.net | 69.81        | 2.19       | 203.28   | 15.29 | 181.55 | 13.23 |
| ml-3/0/1.23     | ABC Industries Washington           | rtr4.iad.my.net | 0.41         | 0.68       | 0.87     | 1.77  | 0.68   | 1.03  |

RTG Version 0.7.3

# RTG Traffic Graphs

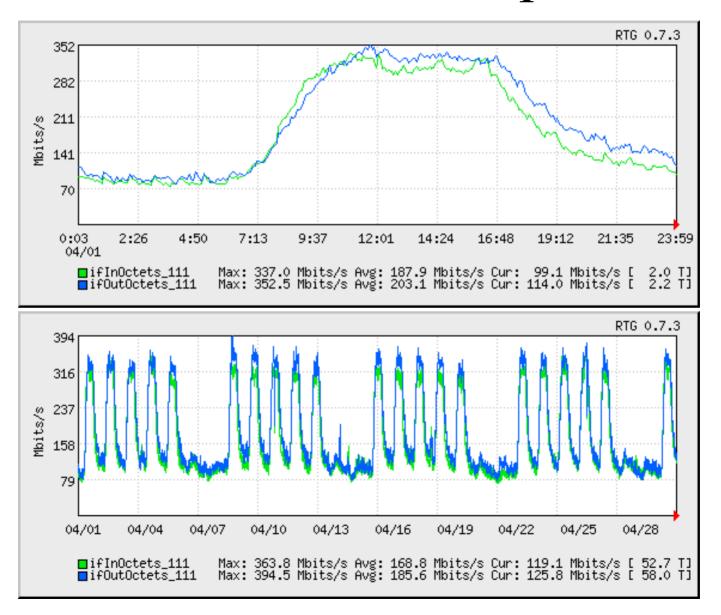

# Sub-Minute Polling

- RTG's speed and architecture allow for subone minute polling
- Finer sampling granularity often reveals important traffic characteristics hidden in typical 5-minute aggregates
- Particularly useful as a diagnostic on slower links with bursty traffic
- Example (same interface and period, 30s vs 300s samples):

# RTG Sub-Minute Polling

300s samples:

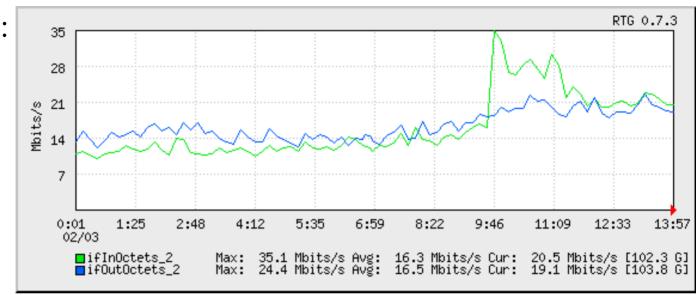

30s samples:

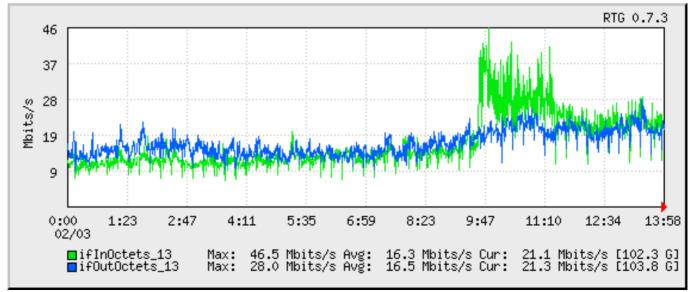

## RTG Impulse Graph

- rtgplot can plot impulses (errors)
- rtgplot can plot gauges (temperature, CPU, etc)
- SONET Errors impulse graph showing errors leading to circuit failure (ES/SES):

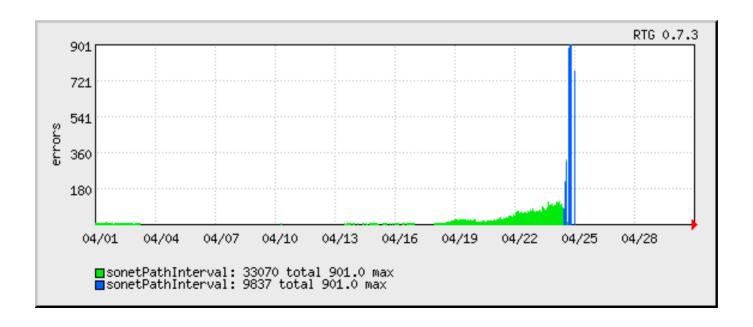

# Long-Term Trending

- Example of 3<sup>rd</sup> party scripts built on RTG foundation
- Perl scripts analyze data and produce CSV output that is easily imported into spreadsheets
- Ideal for management reports, trending, etc.

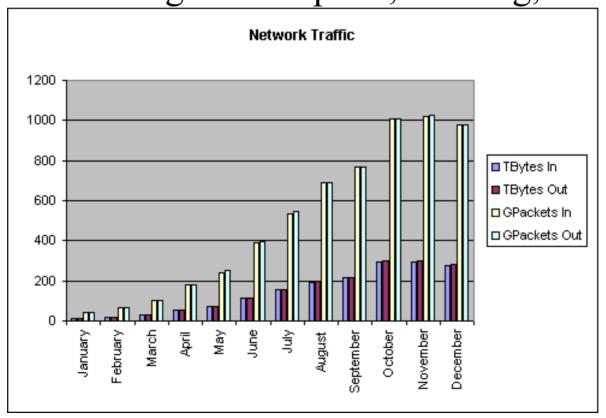

#### Thanks!

- Off-line Questions: Please See Me!
- Questions?

RTG Home: http://rtg.sf.net